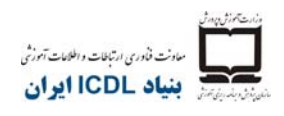

## **ماژول -6 استفاده از ارائهمطالب**

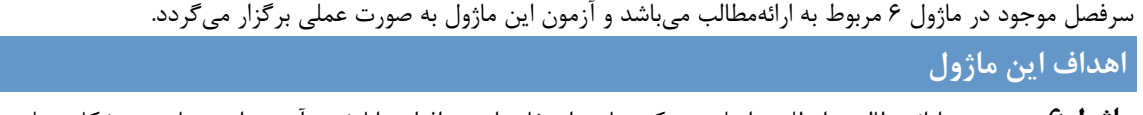

**ماژول6** ارائهمطالب داوطلب را ملزم ميكند تا در استفاده از نرم افزار توانا شود. آزمون اين مهارت به شكل عملي برگزار ميگردد. داوطلب قادر خواهد بود:

- با ارائهمطالب كار كند و آنها را در قالبهاي مختلف فايل ذخيره نمايد.
- گزينههاي مربوط به برنامه كاربردي، نظير تابع Help را به منظور بهبود بهرهوري انتخاب نمايد.
- انواع مختلف نمايش در ارائه را درك كند و بداند چه زماني از آنها استفاده كند، طرحها و تركيببنديهاي مختلف اسلايد را گزينش كند.
- متني را در ارائهمطالب وارد كند، آنرا ويرايش و قالببندي نمايد. در به كار بردن عناوين واحد براي اسلايدها با تجربه شود.
	- جهت ارتباط منطقي و معنادار اطلاعات با يكديگر، نمودارهايي انتخاب، ايجاد و قالببندي كند.
		- عكسها، تصاوير و اشياء ترسيمي را در برنامه وارد كرده و ويرايش نمايد.
- قبل از چاپ و تحويل نهايي ارائهمطالب جلوههاي متحركسازي و انتقال را به ارائهمطالب اعمال كرده و محتواي آنها را بررسي و اصلاح نمايد.

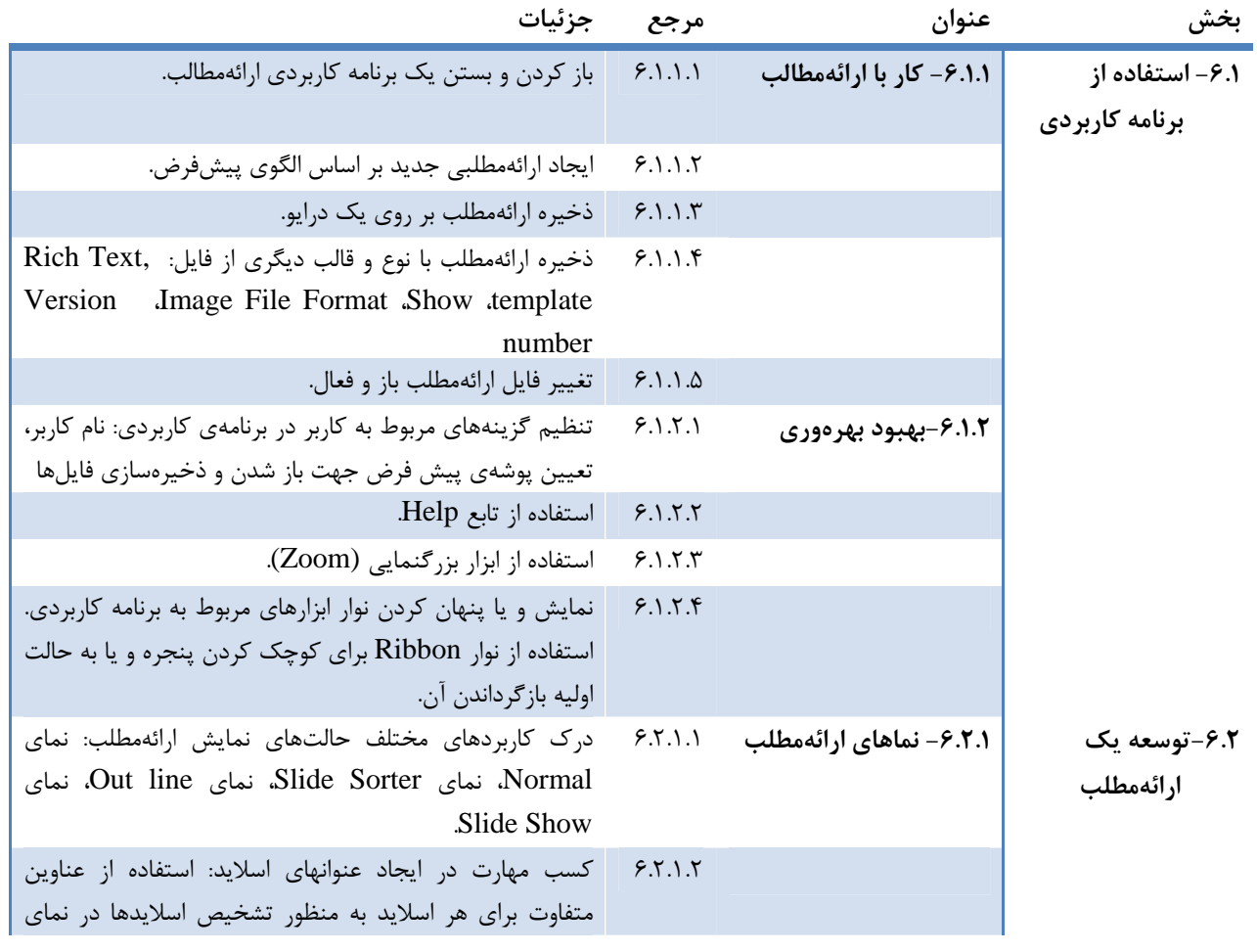

تهران- خيابان طالقانی- خيابان برادران مظفر، طبقه زيرين يسنما فلسطين تلفن : ۶۶۴٨٨١۵٢-۴ فاکس : ۶۶٩٧٢٩١١ www.iranicdl.ir : سايت وب info@iranicdl.ir : الکترونيک پست

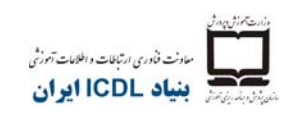

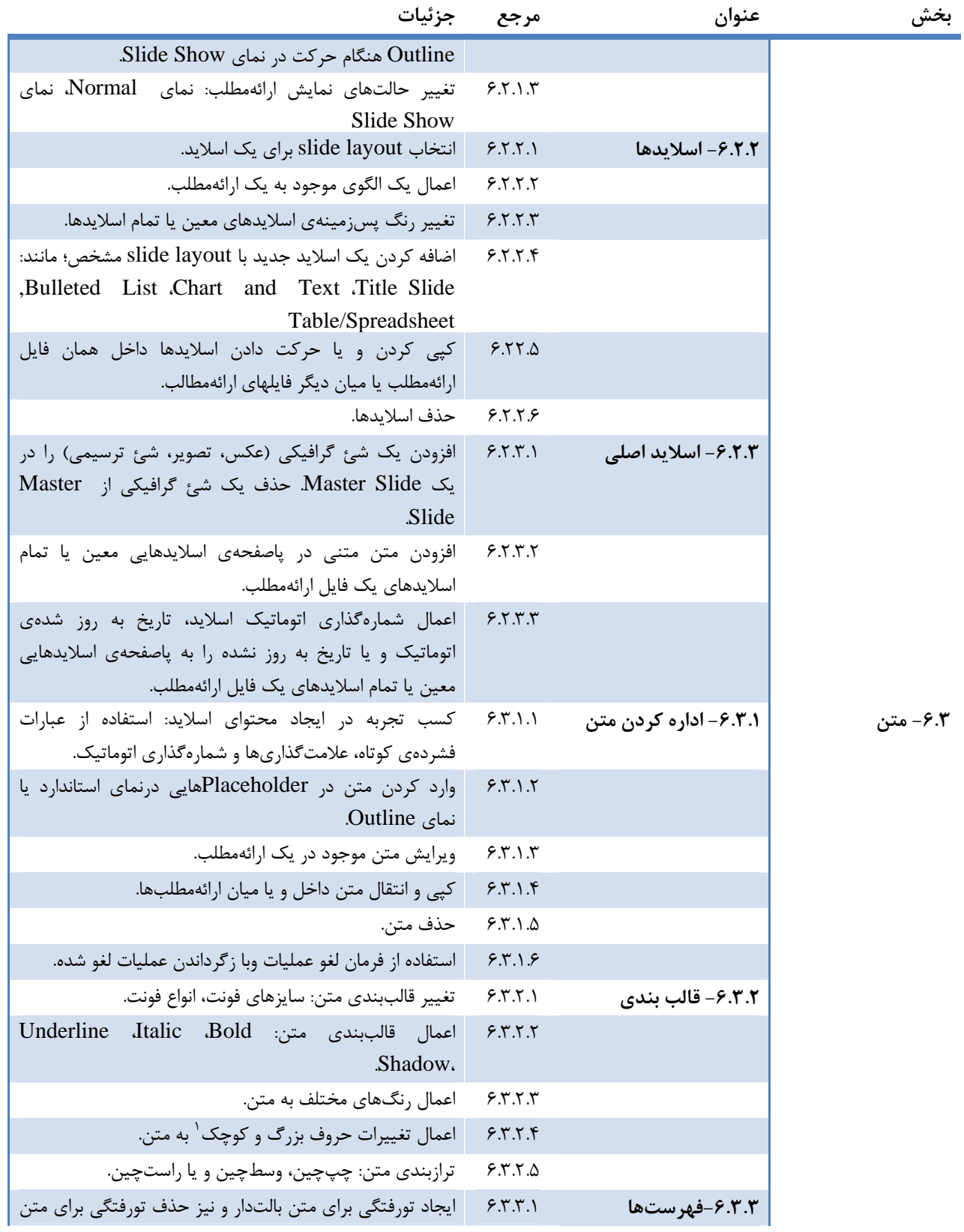

 $^1$  Change case  $\overline{\phantom{a}}$ 

تهران- خيابان طالقانی- خيابان برادران مظفر، طبقه زيرين يسنما فلسطين تلفن : ۶۶۴٨٨١۵٢-۴ فاکس : ۶۶٩٧٢٩١١ www.iranicdl.ir : سايت وب info@iranicdl.ir : الکترونيک پست

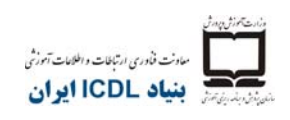

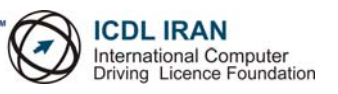

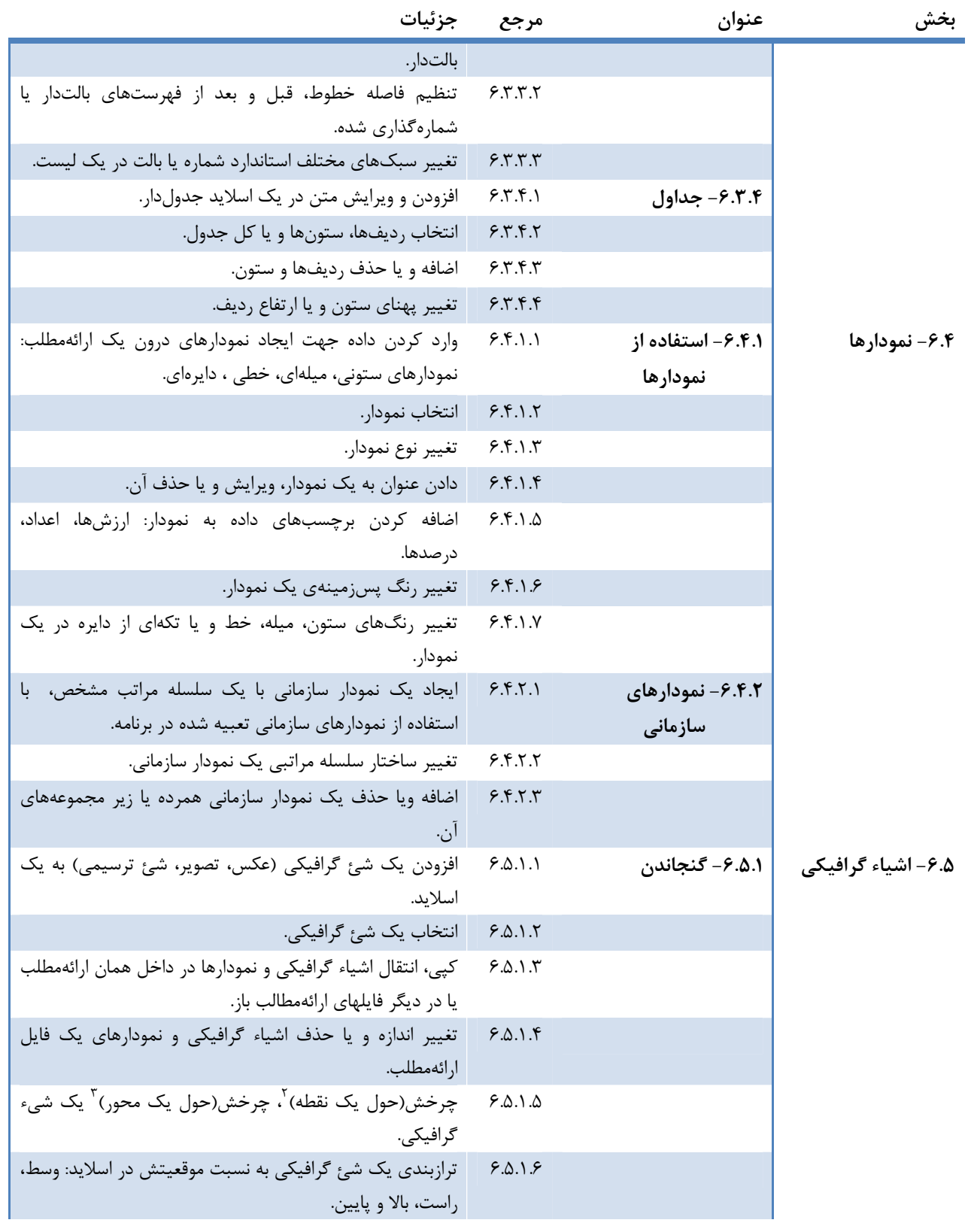

 $2^2$  Rotate  $\overline{a}$  $3<sup>2</sup>$  Flip

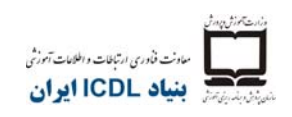

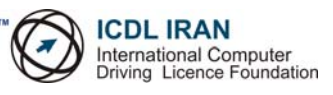

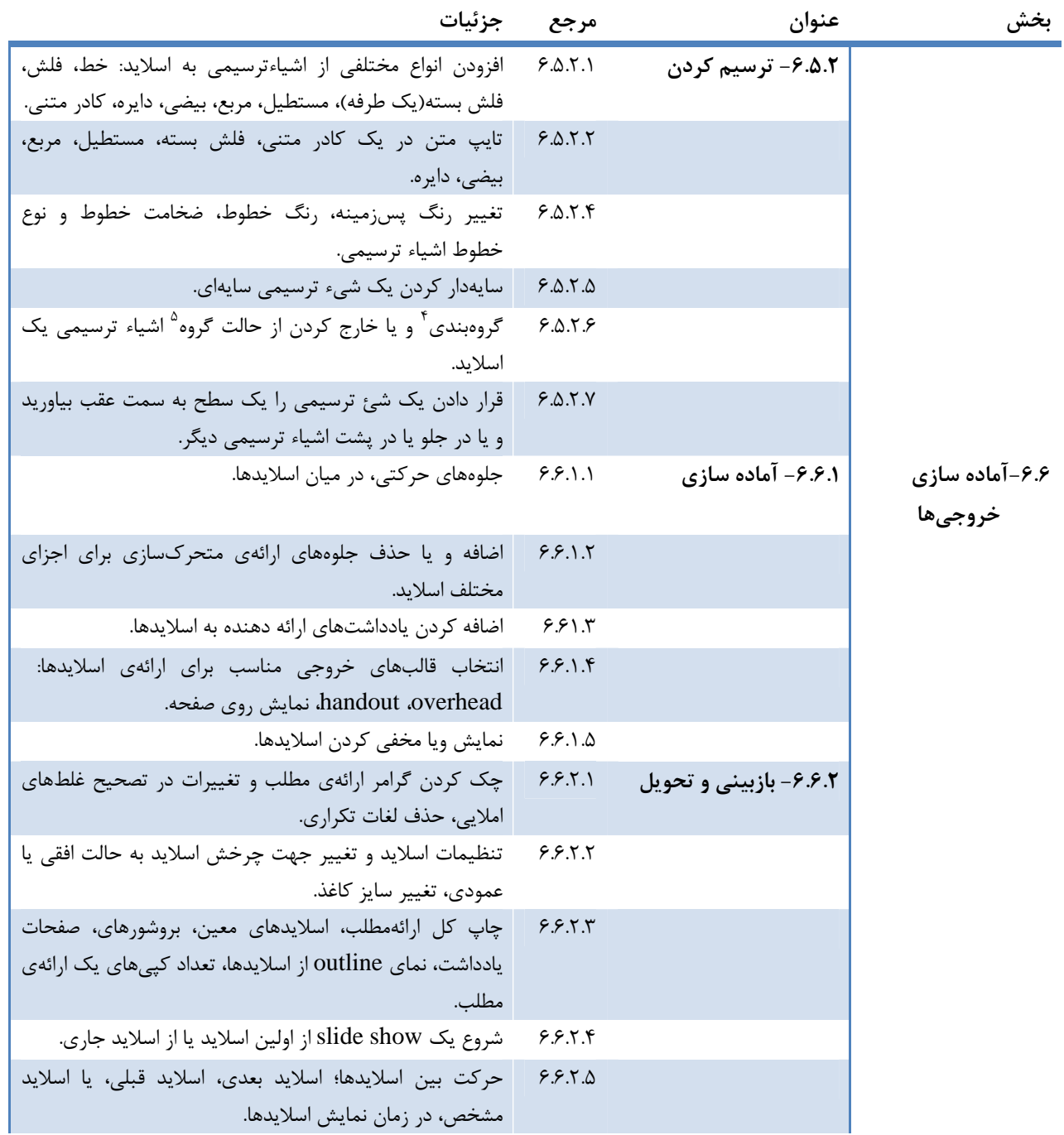

 $^4$  Group  $^4$ 

Page of 4